## BACKEND DEVELOPMENT WITH RESTFUL APIS & EXPRESS.JS Workshop 2

## **REST APIS AND REQUESTS**

# WHAT IS BACKEND PROGRAMMING

- Backend Development is also known as server-side development
- It is everything that the users don't see and contains behind-the-scenes activities that occur when performing any action on a website
- Focuses primarily on databases, backend logic, APIs, and Servers

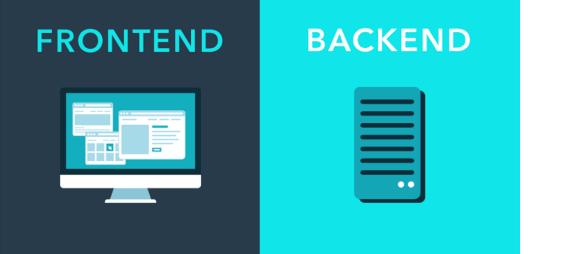

## ARCHITECTURE

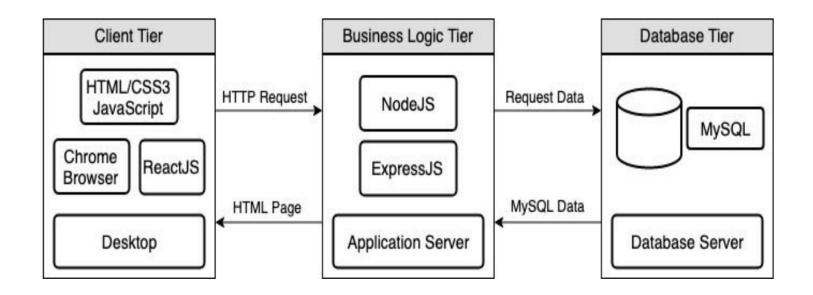

## HTTP REQUESTS

- Are requests by which you communicate with the server (some computer listening for requests) on some port
- The requests *hit* the endpoints that perform functions of:
  - Get
  - Post
  - Patch
  - Put
  - Delete

 GET
 /store/inventory

 Returns pet inventories by status

 POST
 /store/order

 Place an order for a pet

 GET
 /store/order/{orderId}

 Find purchase order by ID

# HTTP METHODS

| HTTP/1.1 Methods |                                                                                                    |
|------------------|----------------------------------------------------------------------------------------------------|
| GET              | The GET method is used to simply request a resource from a web server. Parameters within this method     |
|                  | are passed over the URL.                                                                                 |
| POST             | This method is used to send data to a web server via the body of the HTTP request.                       |
| HEAD             | This method is like the GET method but outputs only the HTTP response headers in the response returned   |
|                  | by the server and not the body.                                                                          |
| OPTIONS          | This method is used to retrieve a list of methods the web server accepts via the 'Allow' HTTP response   |
|                  | header.                                                                                                  |
| PUT              | This method is used to replace an existing resource or create a new resource on a web server.            |
| DELETE           | This method is used to delete a resource on a web server.                                                |
| TRACE            | The TRACE method is used for testing purposes and reflects the entire message received by the web        |
|                  | server back to the client. This allows the client to see exactly what the web server received.           |
| CONNECT          | The CONNECT method is hardly ever used and is for use with a proxy that can dynamically switch to being  |
|                  | a tunnel.                                                                                                |
| PATCH            | This method is like the PUT method. It differs because it allows for partial resource modification as to |
|                  | where the PUT method only allows for complete resource replacement.                                      |

### HTTP RESPONSES

#### • Let us know whether the request was successful

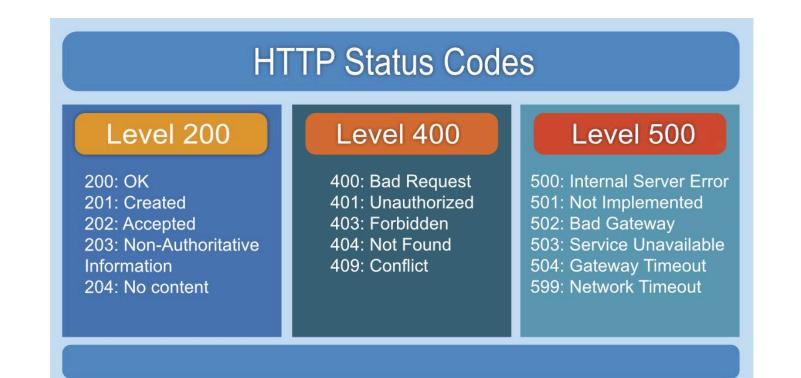

# **RESTFUL SERVICES**

- **Stateless**: the client and server do not need to know about each other
- Separation of client and server: as long as the format of the messages is known, they can remain modular and separate
- resource identification through URI: Resources are accessed via paths

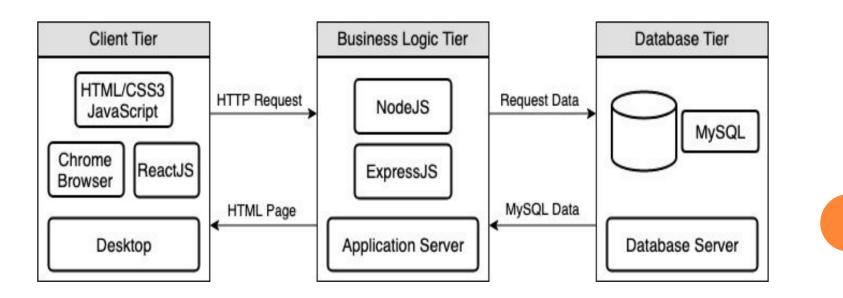

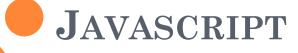

### WHAT IS JAVASCRIPT

• Interpreted at runtime: the code is executed as it is ran, so no compiled files like .jar or .exe

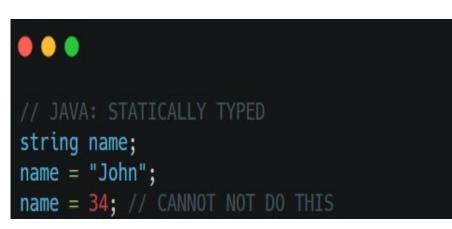

• Dynamically typed: types of the objects are interpreted during run time

#### 

. . .

# SYNTAX: DECLARATION AND SCOPE

#### Variable Declaration: const vs var vs let

#### - Scopes:

- **Global Scope-** variable accessible everywhere

- **Function Scope-** variable accessible in function only

- **Block Scope-** variable accessible in blocks of: while loops, for loops, switch statements, if statements

- **Hoisting:** All declarations are moved to the top of their scope

| // let/const have block scope, var is global (not preferred) |
|--------------------------------------------------------------|
| <pre>function foo() {</pre>                                  |
| if (true) {                                                  |
| var one = 1                                                  |
| let two = 2                                                  |
| const three = 3                                              |
| console.log(one, two, three) // 1 2 3                        |
| }                                                            |
| console.log(one) // 1                                        |
| <pre>console.log(two) // ERROR not defined</pre>             |
| <pre>console.log(three) // ERROR not defined</pre>           |
| 1                                                            |

## SYNTAX: TYPES

- Number:
- String
- o Boolean
- Undefined

#### 

let x = 7; //Number
let y = "hello"; //String
let z;
console.log(z); // UNDEFINED
let a = true; // Boolean

## FUNCTIONS

- Multiple ways to create functions
- Function declarations are also moved to the top of their scope because of hoisting, except for those that are defined as variable expressions

```
// Declaring Functions
function myFunction(a, b) {
   return a * b;
}
// Storing functions as expressi
```

```
const x = function (a, b) {return a * b};
```

```
//Using the variable as a function
const x = function (a, b) {return a * b};
let z = x(4, 3);
```

// Defining with built in function constructors
const myFunction = new Function("a", "b", "return
a \* b");

```
let x = myFunction(4, 3);
```

### **OBJECTS**

• Objects can be created in a variety of different ways

#### • Objects are mutable

#### •••

```
// Method 1
const person = {
  firstName: "John",
  lastName: "Doe",
  age: 50,
  eyeColor: "blue"
};
```

#### // Method 2

const person = {}; person.firstName = "John"; person.lastName = "Doe"; person.age = 50; person.eyeColor = "blue";

#### // Method 3

}

const person = new Object(); person.firstName = "John"; person.lastName = "Doe"; person.age = 50; person.eyeColor = "blue";

#### // Javascript Objects are mutable

const person = {
 firstName:"John",
 lastName:"Doe",
 age:50, eyeColor:"blue"

### FOR LOOP

<!DOCTYPE html> <html> <body>

```
<h2>JavaScript For Loop</h2>
```

```
<script>
const cars = ["BMW", "Volvo", "Saab", "Ford", "Fiat", "Audi"];
```

```
let text = "";
for (let i = 0; i < cars.length; i++) {
   text += cars[i] + "<br>;
}
```

```
document.getElementById("demo").innerHTML = text;
</script>
```

</body> </html>

### WHILE LOOP

```
<!DOCTYPE html>
<html>
<body>
```

```
<h2>JavaScript While Loop</h2>
```

```
<script>
let text = "";
let i = 0;
while (i < 10) {
   text += "<br>The number is " + i;
   i++;
}
document.getElementById("demo").innerHTML = text;
</script>
```

</body>
</html>

#### IF ELSE IF ELSE

```
<!DOCTYPE html>
<html>
<body>
<h2>JavaScript if .. else</h2>
A time-based greeting:
<script>
const time = new Date().getHours();
let greeting;
if (time < 10) {
 greeting = "Good morning";
} else if (time < 20) {</pre>
 greeting = "Good day";
} else {
 greeting = "Good evening";
}
document.getElementById("demo").innerHTML = greeting;
</script>
</body>
</html>
```

# **NODE AND EXPRESS.JS**

### WHAT IS NODE AND EXPRESS

- Node: for server-side programming, and primarily deployed for non-blocking, event-driven servers, such as traditional web sites and back-end API services
- **Express**: Express.js, or simply Express, is a back end web application framework for building RESTful APIs with Node.js

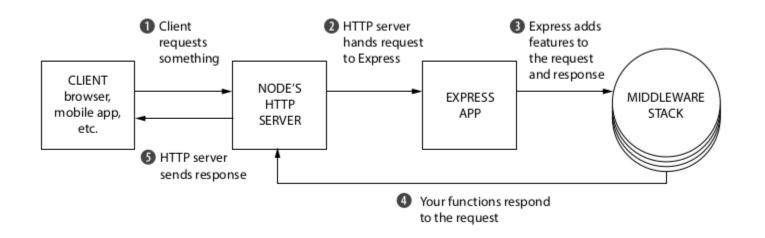

### SETTING UP A SERVER IN INDEX.JS

- 1. Import express
- 2. Assign it to app
- 3. Use app for HTTP methods with given route and the callback function to execute
- 4. Tell the app to listen on a specific port

#### ••

```
var express = require('express');
var app = express();
app.get('/', function(req, res){
   res.send("Hello world!");
});
app.listen(3000);
```

## ROUTING

#### app.method(path, handler)

- Path is the route at which the request will run
- Handler is a callback function

#### • **app.all** routes all methods to the same request

```
.
var express = require('express');
var app = express();
app.get('/hello', function(req, res){
   res.send("Hello World!");
});
app.post('/hello', function(reg, res){
   res.send("You just called the post method at '/hello'!\n");
});
app.all('/test', function(req, res){
   res.send("HTTP method doesn't have any effect on this route!");
});
app.listen(3000);
```

# SEPARATING ROUTING FILES

- *app.use* function call on route '/things'
- attaches the **things** router with this route
- The '/' route in things.js is actually a subroute of '/things'

```
var express = require('express');
var router = express.Router();
router.get('/', function(req, res){
  res.send('GET route on things.');
});
router.post('/', function(req, res){
  res.send('POST route on things.');
});
//export this router to use in our index.js
module.exports = router;
```

#### •••

```
var express = require('Express');
var app = express();
var things = require('./things.js');
```

//both index.js and things.js should be in same directory
app.use('/things', things);

```
app.listen(3000);
```

#### HTTP METHODS

• The HTTP method is supplied in the request and specifies the operation that the client has requested.

#### Method & Description

#### GET

The GET method requests a representation of the specified resource. Requests using GET should only retrieve data and should have no other effect.

#### POST

The POST method requests that the server accept the data enclosed in the request as a new object/entity of the resource identified by the URI.

#### PUT

The PUT method requests that the server accept the data enclosed in the request as a modification to existing object identified by the URI. If it does not exist then the PUT method should create one.

#### DELETE

The DELETE method requests that the server delete the specified resource.

## DYNAMIC ROUTING

• Using dynamic routes allows us to pass parameters and process based on them

```
var express = require('express');
var app = express();
app.get('/things/:name/:id', function(req, res) {
   res.send('id: ' + req.params.id + ' and name: ' + req.params.name);
});
app.listen(3000);
 localhost:3000/thing ×
← → C ☆ C localhost:3000/things/tutorialspoint/123
                                            ☆
                                               0 🔍 K :
id: 123 and name: tutorialspoint
```

### MIDDLEWARE

- Middleware functions have access to the **request object (req)**, the **response object (res)**, and the next middleware function in the application's request-response cycle
- used to modify **req** and **res** objects for tasks like parsing request bodies, adding response headers, etc.

```
var express = require('express');
var app = express();
//Middleware function to log request protocol
app.use('/things', function(req, res, next){
    console.log("A request for things received at " + Date.now());
    next();
});
// Route handler that sends the response
app.get('/things', function(req, res){
    res.send('Things');
});
app.listen(3000);
```

# **DEMO TIME!**